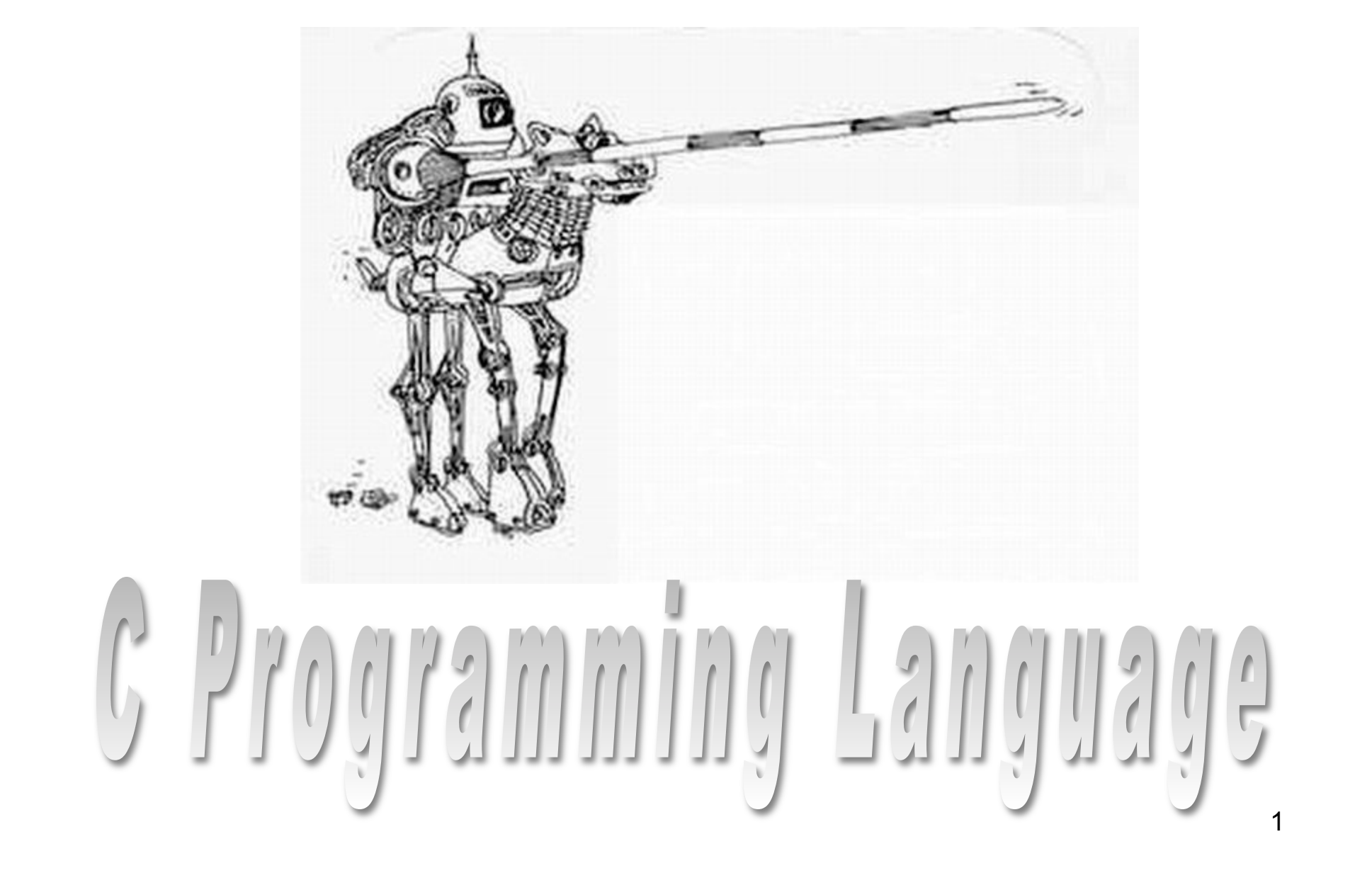

# **Objectives**

- Basic knowledge of C and C++ should have been taught in an introductory class on programming
- In the following we focus on some finer points of C:
	- External declarations
	- Pointers
	- Dynamic data structures using pointers
	- Function pointers

#### Extern Declarations

my\_incl.h

**extern** int my\_var;

prog1.c #include "my\_incl.h" void f() {  $my\_var = 1;$ }

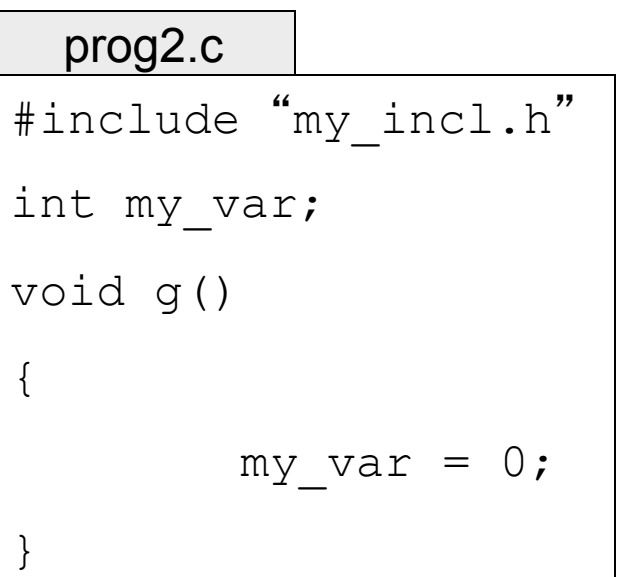

## External Declarations

- $my\,$  var is an external identifier
- It is introduced to the compiler by extern int my var;
- The compiler does not yet allocate memory for  $myvar$ , but programs can start using it (e.g. in  $\text{prod}\ \text{c}$ )
- Variable must be declared exactly once in one of the translation units (e.g.  $prodgeq c$ ). With the declaration the compiler allocates memory
- The linker resolves all external references (e.g.  $my\varphi$  var in  $prod1.c$  refers to the declaration in  $prod2.c$ )
- Note that there is a difference in C and C++: in C it is permissible to have a global symbol declared more than once. The linker will *not* complain about this.

## Memory allocation

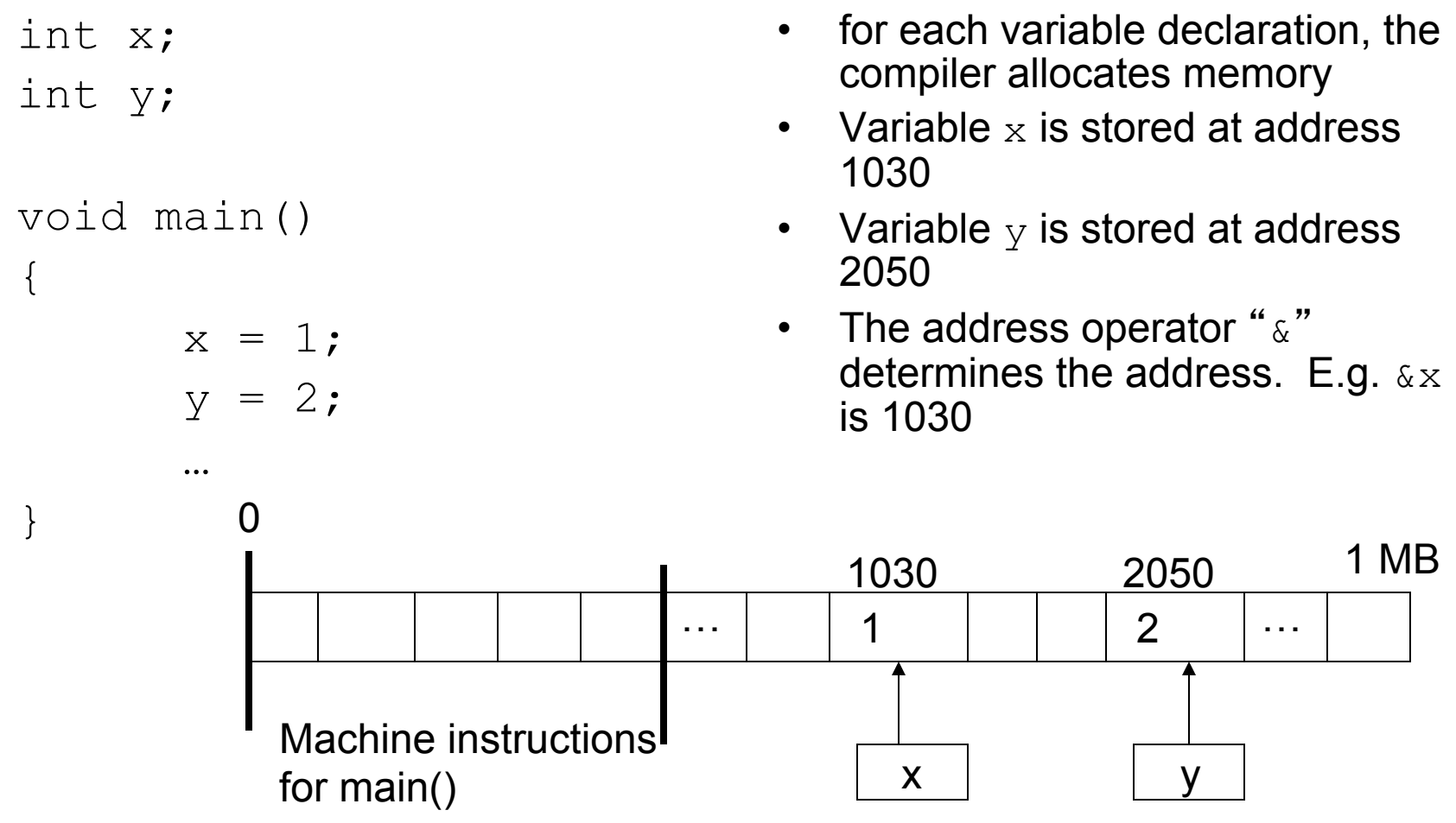

#### **Pointers**

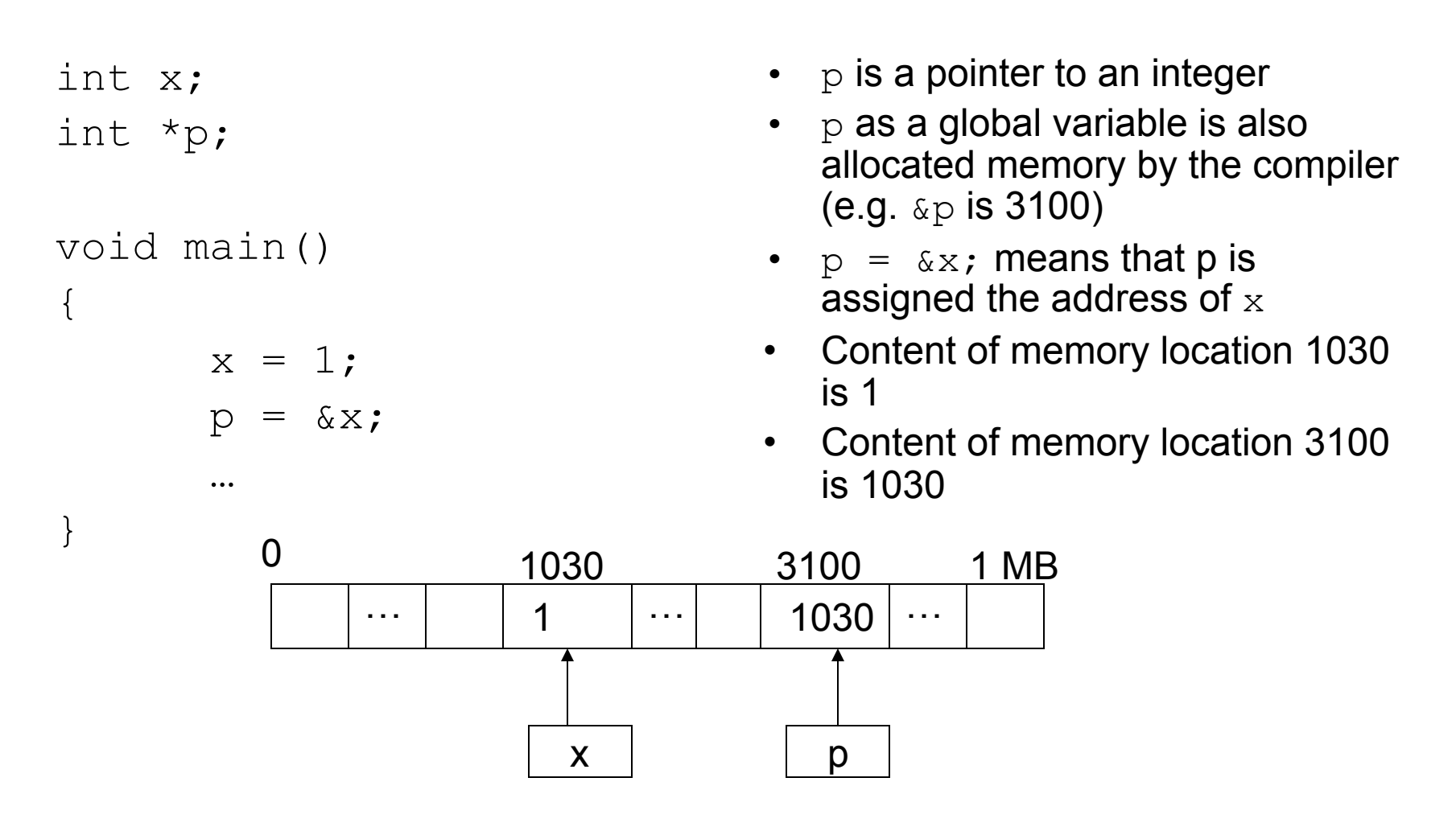

## **Pointers**

#### $/*$  unix  $*$ /

}

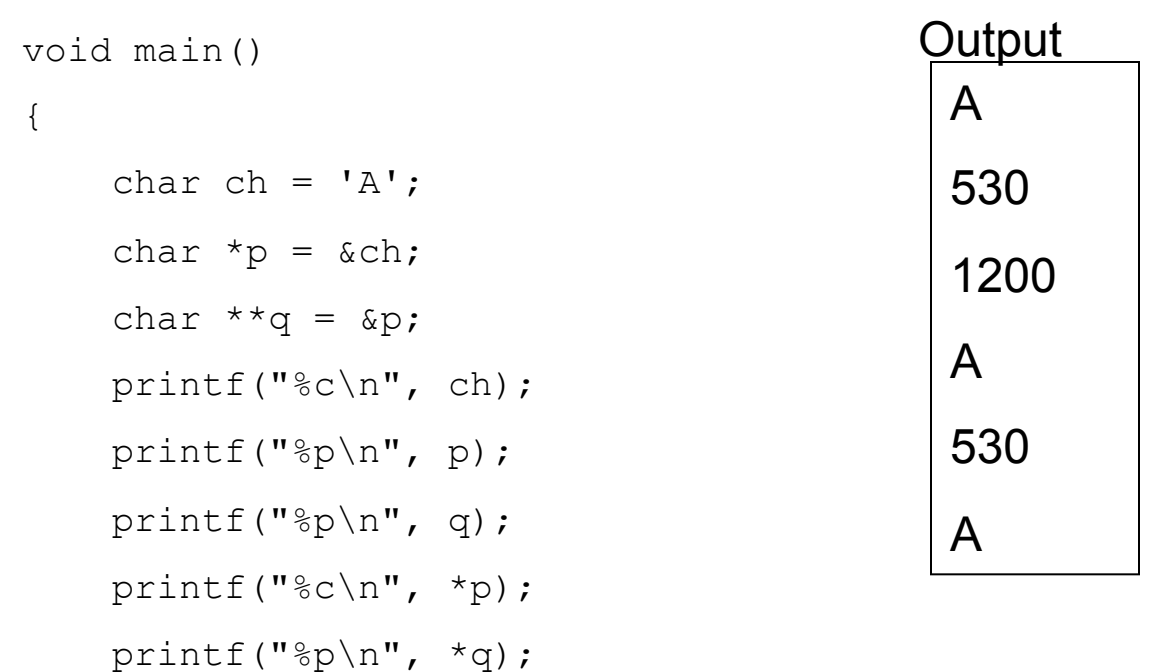

 printf("%c\n", \*\*q); 0 530 530 530 530 530 5 1200 5 1 MB A 330 1200 ch p q

7

# Casting

- During an assignment  $x=y$ ; the type of x has to be compatible with the type of  $\overline{y}$
- If this is not the case, the C-compiler will issue an error.
- E.g. char\*  $c$ ;  $c = 1000;$

will result in a compile time error, because the type of  $\circ$  is char\* and the type of 1000 is int.

- When you know what you do, you can short-circuit type checking.
- This is called a cast.
- E.g. char\*  $c$ ;  $c = (char<sup>*</sup>) 1000;$
- This tells the C-compiler to assume that the type of 1000 is char\*

# Using Pointers

```
void kernel_main() 
{ 
      char* screen base = (char *) 0xB8000;
 *screen_base = 'A'
; 
}
```
We can use pointers to write to memory-mapped I/O devices. The program above will write an 'A' to the top left corner of the screen. 0xB8000 is the address of the top-left corner of the video screen. More on this later. Note that this program will very likely not work under Unix or Windows because of memory protection (I.e., you cannot just write to address 0xB8000).

# Dynamic Data Structures

- Dynamic data are used when the number of data items are not known *a priori*
- Program usually uses malloc()/free() in C and new/delete in C++ to create sufficient number of data items at runtime
- As will be discussed later, in OS hacking we don't have those functions!!!
- We have to solve the problem by doing a pseudo dynamic memory management
- Solution #1: do an array where each element has a 'used' flag. If a new element is needed, look for one where used==FALSE
- Solution #2: use a single-linked list (see next slides)

## Part 1: Data Structures

```
typedef struct _Node 
{ 
       int x; 
      struct Node* next free;
} Node;
```
Node l[30];

```
Node* first free node;
```
- Compiler allocates array with 30 data items (this is how we get around using  $m$ alloc $()$
- I.e., there can be a maximum of 30 data items at any given time
- Each data item contains a pointer to the next available data item

# Part 2: Initialization

```
void init () 
{ 
     int i; 
     /* Create single linked list 
       of the first 29 elements */
    for (i = 0; i < 29; i++)l[i].next free = \&l[i+1];
     /* 0 terminates the list at 
        the last element */ 
    1[29].next free = (Node *) 0;
     /* Initialize the pointer to the 
        first free node */ 
    first free node = &1[0];} 
       l[0] l[1] l[2] … l[29] 
first free node
```
- Before the data structure can be used, it needs to be initialized once
- Function init() creates a single linked list of the first 29 elements of the list.
- Global variable first free node is initialized to point to the first array element
- Only available (I.e., free) elements are on the linked list.

# Part 3: Allocating a Data Item

```
Node* alloc_data_item () 
{ 
     Node* tmp; 
    tmp = first free node;first free node = tmp->next free;
     return tmp; 
}
```
- Function alloc data item() returns a free data item from the list of available data items
- The next free data item is determined via global variable first free node
- I.e., the next free element is taken from the head of the single linked list
- If no more data items are available, the function returns 0
- The caller is responsible to check that the value returned is not 0

# Part 4: Deleting a Data Item

```
void delete data item (Node* elem)
{ 
    elem->next free = first free node;
    first free node = elem;
}
```
- A data item is deleted by returning it to the free list
- This is done by adding the data item to be deleted to the beginning of the single linked list

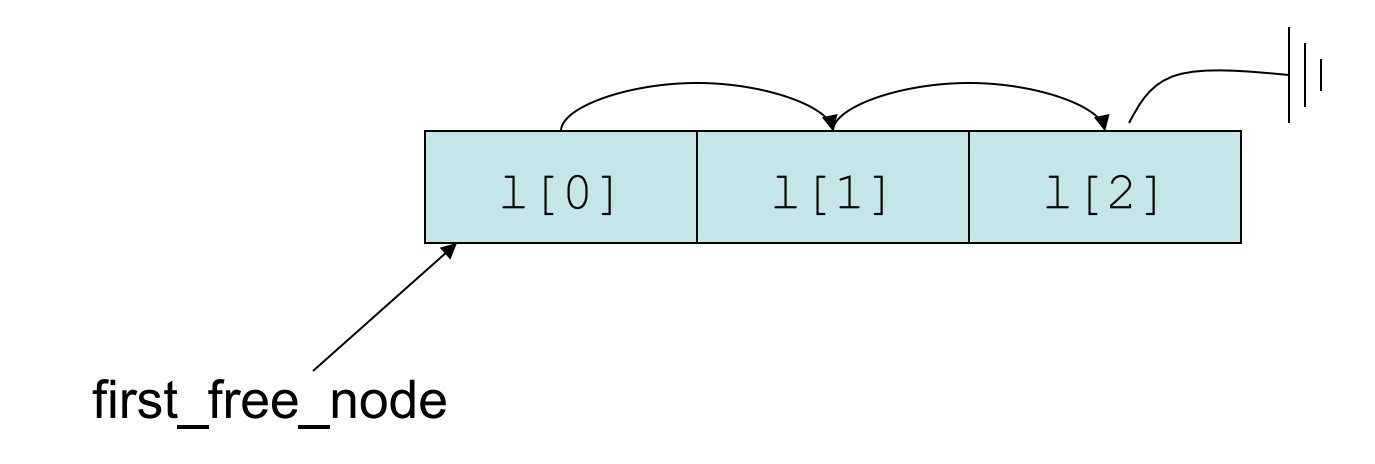

Initial setup: all elements are on free list.

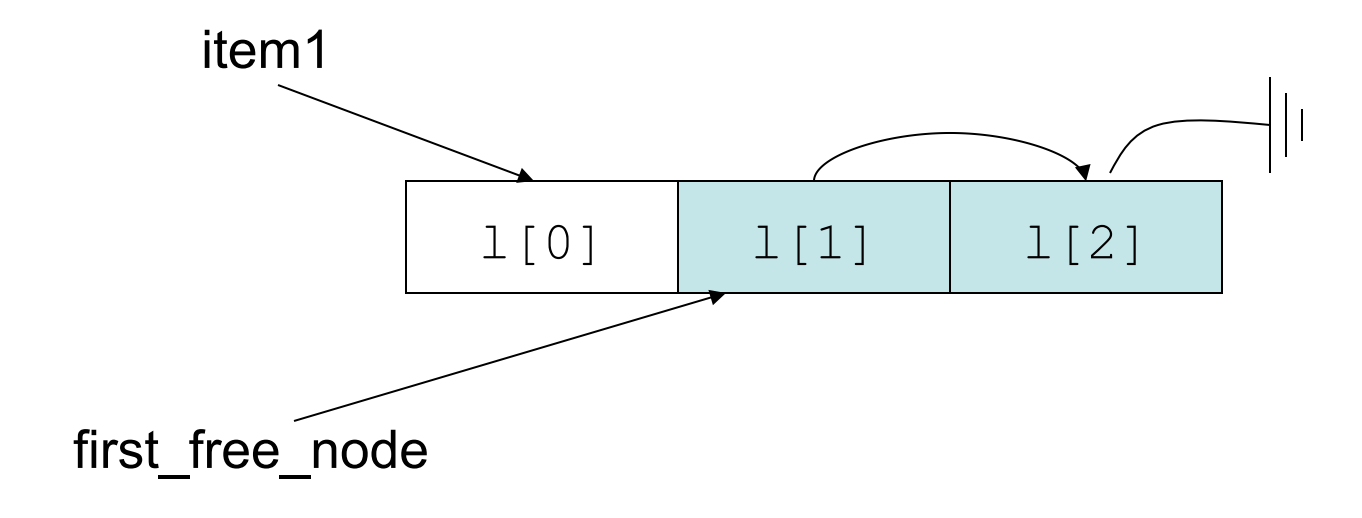

Step 1: request a data item.

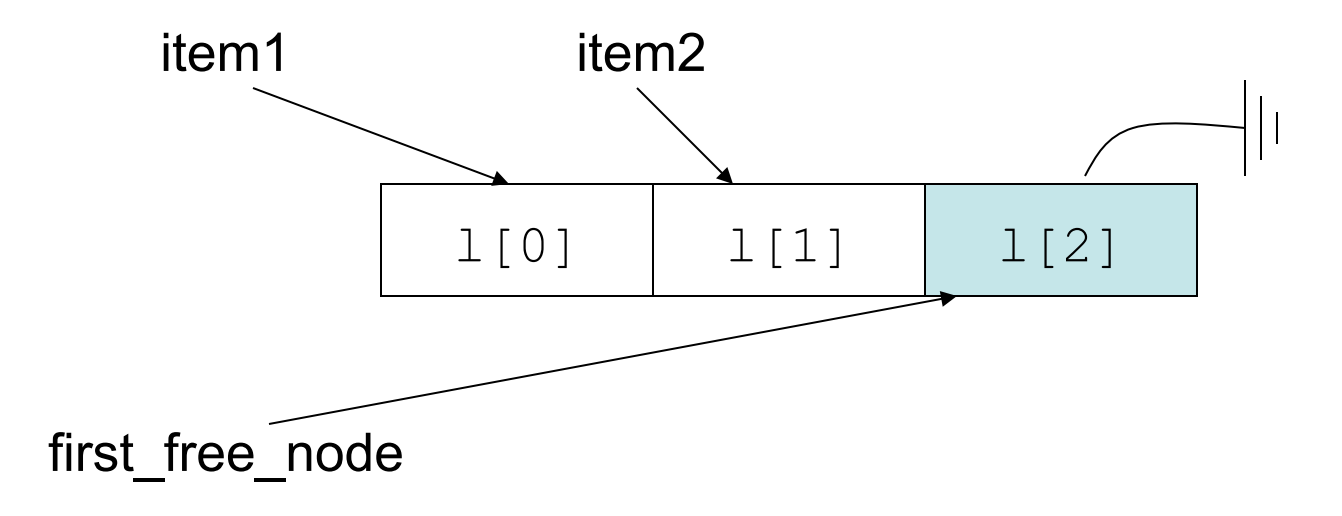

Step 2: request another data item.

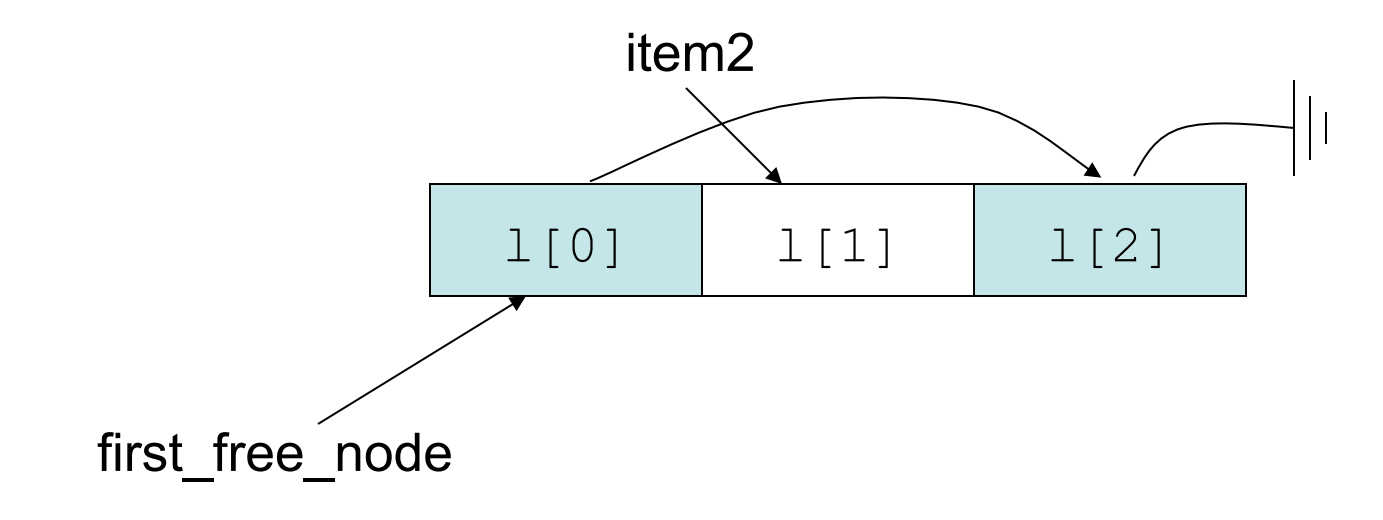

Step 3: release item1.

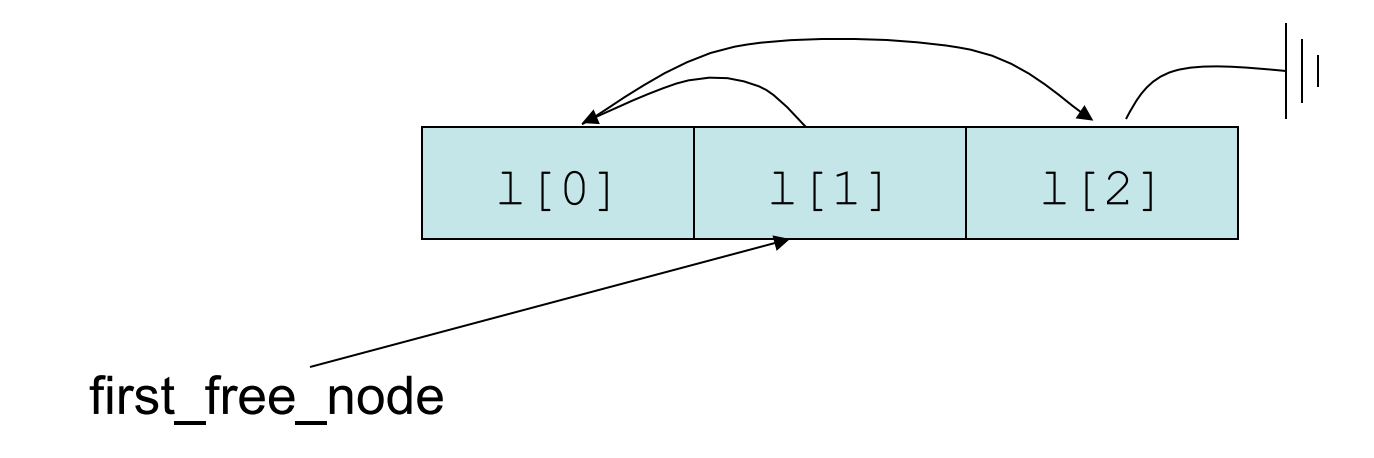

Step 4: release item2.

#### Pointers to Functions

```
void process_a (int x) 
{ 
   printf ("Process a got d\n\cdot^n, x);
} 
void process_b (int x) 
{ 
   printf ("Process b got d\n\alpha", x);
} 
void call (void (*func) (int), int arg) 
{ 
    (*func) (arg); 
} 
void main() 
{ 
   call (process a, 10);
   call (process b, 20);
} 
                                               Process a got 10 
                                               Process b got 20 
                                               Produces output: 
                                  … … … … … … … … …
                         process_a process_a process_b 0 1 MB 
                                   Program code. <br>
Program code.
```
20

## Pointer to Functions

- void call (void (\*func)(int), int arg)
	- func and arg are formal parameters.
	- void  $(*func)$  (int) is the first argument
	- int arg is the second argument
- The first argument to  $call$  expects a pointer to a function with return type void and one input parameter of type integer.
- The pointer to a function is actually the address of the first machine instruction that belong to the implementation of the function.
- call (process a, 10) passes two actual parameters:
	- pointer (i.e. address) of function process a (note: process a is not called at this time)
	- $-10$
- $(*func)$  (arg) actually calls the function pointed to by func. The function to be called is passed the actual parameter  $arg.$

## Pointers revisited

```
void say_hello() 
\{printf("Hello!\n");
} 
void main() 
\{char *p = (char *) say hello;
     say hello();
     *_{p} = 0 \times c3;say hello();
} 
                                               Output: 
                                                Hello!
```
- $0 \times c3$  is the Intel x86 machine instruction for RET (Return from Subroutine)
- Overwriting the first instruction of  $\text{say }$  hello() with RET will cause the function to exit immediately
- This program will cause a security violation under Unix, but it would work under TOS.

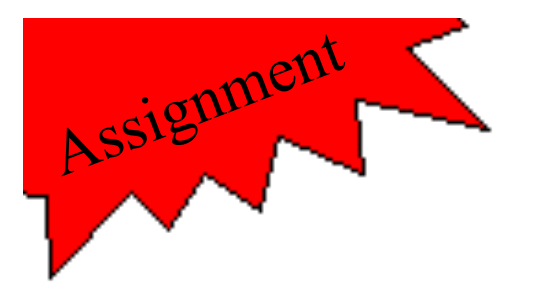

# Assignment 1

- Detailed explanation on course web site
- Get TOS source code
- Implement the functions located in tos/kernel/stdlib.c:
	- k\_strlen()
	- k\_memcpy()
	- k\_memcmp()
- Run test cases by calling make target make host-tests
- Not too much coding -- get familiar with TOS source code, review pointers
- Hint: the above functions should behave identical to the standard Clibrary functions  $strlen()$ , memcpy(), and memcmp(). Use the Unix man-pages to understand their behavior.